## Adding music to a Video Safely

When making a video to put onto YouTube or other platform, it is important to make sure that any music you use will not fall under copyright restrictions and cause your video to be blocked or taken down. Songs by popular artists are usually not available to use in this way, and so can be risky.

The easiest way to add music safely is to use music available through a Creative Commons (CC) licence. Different CC licences have different requirements. In most cases, the base level is that you must credit the source.

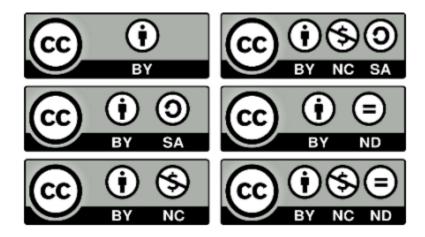

Please have a look at this page to see the various types of Creative Commons licences: <u>https://creativecommons.org/share-your-work/</u>.

You can find free music in a number of places:

YouTube Creator Studio Free Music <a href="https://www.youtube.com/audiolibrary/music">https://www.youtube.com/audiolibrary/music</a>

When you click to play the song, you will see any requirements for its use. Usually, items with a Creative Commons licence icon usually require you to credit the source. Some of the items don't even need attribution. Here are some more places to look for free music:

- <u>http://freemusicarchive.org/</u>
- <a href="http://dig.ccmixter.org/">http://dig.ccmixter.org/</a>

Please do use your professional judgement for each clip when deciding whether to use it or not, because the quality can be variable. This can especially be true of electronic music, some of which can sound cheesy or amateurish, depending on the artist.